# $Ici \& L\dot{a}$

# **Liens spip\_out ouvrants : Plugin « Liens explicites » de Tetue et Gaël Chareyre ou «** Lame Liens externes du **COUTER SUISSE <sup>Publication date mercredi Plugin**</sup> **d'ARNO »**

- NTIC

 - Ergonomie - Navigation : liens, TagClouds, Iframe, PoPup, ...

-

**Copyright © Ici et Là - Tous droits réservés**

#### Sommaire

- **Controverse**
- Utiliser le HTML
- Utiliser le HTML en explicitan
- Lame « Liens externes » du (...)
- **[Plugin Liens](http://icietla-ge.ch/voir/spip.php?page=article_pdf&id_article=82#outil_sommaire_0) explicites (...)**
- [Le Plugin d'ARN](http://icietla-ge.ch/voir/spip.php?page=article_pdf&id_article=82#outil_sommaire_1)O « Liens (...)
- [Sources, discussions et \(...\)](http://icietla-ge.ch/voir/spip.php?page=article_pdf&id_article=82#outil_sommaire_2)

## **C[ontroverse](http://icietla-ge.ch/voir/spip.php?page=article_pdf&id_article=82#outil_sommaire_6)**

N'utilisez pas « la Lame Liens externes du couteau suisse » ou « le plugin d'ARNO » ! Jamais. Il n'y a aucune bonne raison, objective ou subjective, pour utiliser un tel outil. Les liens hypertextes qui ouvrent des fenêtres, c'est mal.

#### Mais...

- au début vous expliquez aux gens à qui est destiné le site que, non, faut pas le faire, c'est mal ;
- « oui mais pour nous c'est nécessaire », et de toute façon c'est comme ça ;
- alors vous expliquez que c'est pas possible avec SPIP, il n'y a pas de raccourci pour le faire ;
- et au final, le webmestre du site vous pourrit tous les articles avec des liens HTML codés en dur avec de splendides target= $\hat{A}$ « blank  $\hat{A}$ » à tout bout de champ.

Alors, dans le cas très exceptionnel où vous préférez renoncer à convaincre les gens plutôt que de vous faire un ulcère à force de tenter d'enseigner les bons usages, cet outil offre le compromis suivant : les liens hypertextes vers l'extérieur du site (spip\_out dans le HTML) s'ouvrent dans une nouvelle fenêtre, mais :

- automatiquement (c'est pas « une fois oui une fois non ») et sans code HTML dans les articles,
- en Javascript, de façon à ne pas casser la compliance W3C (parce qu'en général, les gens qui veulent des liens ouvrants, sur leur papier, il y a aussi marqué que ça doit être compliant).

Mais si c'est un site pour vous, ou pour des gens sensibles à la nétiquette, n'utilisez pas« la Lame Liens externes du Couteau suisse » ou « le plugin d'ARNO ».

Si vous décidez d'enfreindre les règles de la W3C vous avez donc le choix entre « la Lame Liens externes du Couteau suisse » et « le plugin d'ARNO ».

Mais encore ...

**... vous pouvez utiliser le Plugin Liens explicites de Tetue et Gaël Chareyre !**

## **Utiliser le HTML**

Dans les cas où c'est absolument nécessaire, il faut saisir le lien en HTML, à la main, sans passer par un raccourci SPIP. Pour forcer l'ouverture d'un lien dans une nouvelle fenêtre, il suffit de lui ajouter l'attribut HTML target avec la valeur \_blank, de cette façon :

Intitulé du lien (nouvelle fenêtre).

## **[Utiliser le HTML e](http://icietla-ge.ch/voir/page.html)n explicitant l'ouverture d'une nouvelle fenêtre**

Afin de lever toute ambiguïté, plusieurs auteurs proposent d'expliciter l'ouverture d'une nouvelle fenêtre comme suit :

Intitulé du lien (nouvelle fenêtre).

**Exemple :**

[SPIP net : Site SPIP de référence \(](http://icietla-ge.ch/voir/page.html)nouvelle fenêtre).

SPIP net : Site SPIP de référence (nouvelle fenêtre).

### **[Lame « Liens externes »](http://www.spip.net/fr_rubrique91.html) du plugin « Couteau suisse »**

**Attention** : l'activation de la Lame « Liens externes » du plugin « Couteau suisse » rend inopérante la fonction « POPUP HTML + Javascript » proposée dans l'article : POPUP en utilisant html et javascript.

dans le groupe de lames « **Affichage public** » (groupe d'outils qui modifient juste l'apparence des pages publiques) du plugin « Couteau suisse », on dispose déjà de la l[ame « Liens externes » dont la fonctio](http://icietla-ge.ch/voir/spip.php?article83)nnalité est la suivante :

**Liens externes** :

 Permet aux liens externes au site de s'ouvrir dans une nouvelle fenêtre extérieure. Activer cet outil revient à ajouter automatiquement target="\_blank" à toutes les balises dotées par SPIP des classes spip\_out, spip\_url et/ou spip\_glossaire.

Il est parfois nécessaire d'ajouter l'une de ces classes aux liens du squelette du site (fichiers html) afin d'étendre au maximum cette fonctionnalité.

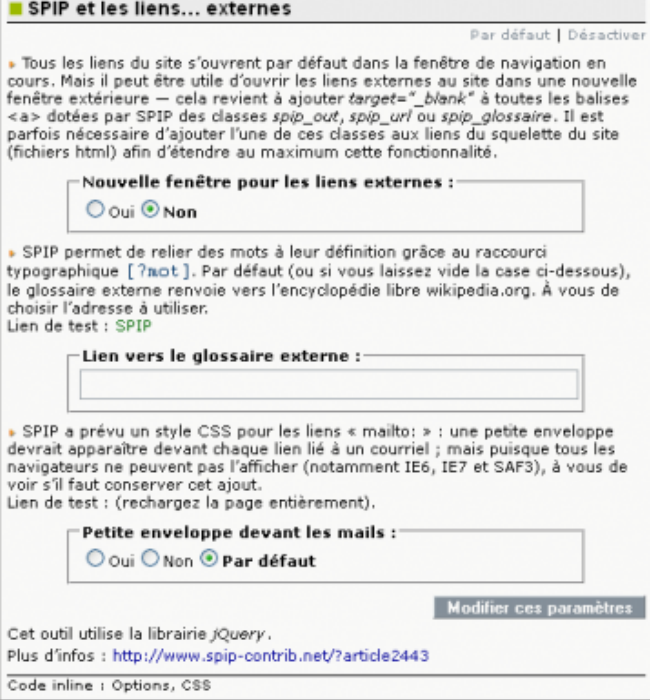

Cette fonctionnalité ouvre les liens externes au site dans une nouvelle fenêtre extérieure  $a \in \mathbb{Z}$  cela revient à ajouter target="\_blank" à toutes les balises dotées par SPIP des classes spip\_out, spip\_url ou spip\_glossaire.

Note : cette fonctionnalité utilise la librairie jQuery et voici son code :

```
$(document).ready(function(){
  $("a.spip_out,a.spip_url,a.spip_glossaire").attr("target", "_blank");
});
```
### **Plugin Liens explicites (de Tetue et Gaël Chareyre)**

Tetue et Gaël Chareyre ont créé le plugin « Liens explicites » qui permet d'ouvrir les liens externes du site dans une nouvelle fenêtre. Styles et pictos explicitent les liens du site : documents à télécharger, liens externes, mailto, etc. (avec ouverture possible en nouvelle fenêtre). Ainsi, ce plughin distingue visuellement les différents types de liens : documents à télécharger, liens externes, mailto, etc.

Ce plugin a pour avantage de traiter tous les liens de façon homogène, en respect des bonnes pratiques : « Les hyperliens de même nature ont des couleurs, des formes et des comportements identiques sur toutes les pages.  $\hat{A}^*$ 

#### • **Liens explicites (plugin)**

15 juin 2011 - par Gaël Chareyre, tetue Styles et pictos explicitant les liens du site : documents à télécharger, liens externes, mailto, etc. (avec ouverture possible en nouvelle fenêtre). Ce plugin remplace le plugin Liens sortants ouvrants.

http://contrib.spip.net/Liens-explicites

#### • **Liens sortants ouvrants (plugin)**

10 août 2009 - par tetue

[Il suffit d'activer ce plugin pour que to](http://contrib.spip.net/Liens-explicites)us les liens externes du site s'ouvrent dans une nouvelle fenêtre. À éviter, car c'est une mauvaise pratique. Mais tant qu'à mal faire, cette contrib le fait bien, c'est-à-dire en avertissant

l'internaute de ce comportement, améliorant un peu l'accessibilité déplorable des liens ouvrants.

Cette première version du plugin, toujours fonctionnelle en SPIP 2, n'est plus maintenue car remplacée par cette nouvelle version : « Liens explicites ».

http://contrib.spip.net/Liens-sortants-ouvrants

## **L[e Plugin d'ARNO « Lie](http://contrib.spip.net/Liens-sortants-ouvrants)ns spip\_out ouvrants »**

• **Liens spip\_out ouvrants** 13 décembre 2008 - par ARNO\* http://contrib.spip.net/Liens-spip\_out-ouvrants http://plugins.spip.net/spip\_out\_ouvrants.html

## **S[ources, discussions e](http://plugins.spip.net/spip_out_ouvrants.html)t Webographie sur Les liens ouvrant une nouvelle fenêtre**

- • **Des liens qui ouvrent une nouvelle fenêtre** Décembre 2002 â€" mis à jour le : Juillet 2011 http://www.spip.net/fr\_article1913.html
- • **De beaux liens hypertexte** ...vus par le Couteau Suisse [26 septembre 2007 - par paolo, Patrice](http://www.spip.net/fr_article1913.html) Vanneufville http://contrib.spip.net/De-beaux-liens-hypertexte#liens
- • **Le Couteau Suisse** ... ou plus de fonctionnalités pour SPIP ! [4 mai 2007 - par Patrice Vanneufville](http://contrib.spip.net/De-beaux-liens-hypertexte#liens) http://contrib.spip.net/Le-Couteau-Suisse#public
- • **Une POPUP propre pour SPIP : Plugin et/ou Lame du plugin « Couteau suisse », HTML, Javascript et ...** par François Daniel Giezendanner, lundi 13 septembre 2010 [http://icp.ge.ch/sem/cms-spip/spip.php?article11](http://contrib.spip.net/Le-Couteau-Suisse#public)32
- • **SPIP : liens ouvrant une nouvelle fenêtre** par François Daniel Giezendanner, mercredi 23 novembre 2011 [http://icp.ge.ch/sem/cms-spip/spip.php?article1508](http://icp.ge.ch/sem/cms-spip/spip.php?article1132)
- • **4.4. 9. Liens hypertextes et navigation** [par François Daniel Giezendanner, mardi 22 avril 2](http://icp.ge.ch/sem/cms-spip/spip.php?article1508)003 http://icp.ge.ch/sem/cms-spip/spip.php?article90
- • **4.4.16. Insérer du code HTML sous SPIP** Lien hypertexte ouvrant une nouvelle fenêtre du navigateur [par François Daniel Giezendanner, mardi 22 avr](http://icp.ge.ch/sem/cms-spip/spip.php?article90)il 2003 http://icp.ge.ch/sem/cms-spip/spip.php?article101#outil\_sommaire\_10
- • **Liens ouvrant une nouvelle fenêtre Pourquoi ne pas laisser le choix ?** [7 janvier 2008, par Romy Têtue](http://icp.ge.ch/sem/cms-spip/spip.php?article101#outil_sommaire_10)

http://romy.tetue.net/liens-ouvrant-une-nouvelle-fenetre

#### • **5.5. Signaler l'ouverture des nouvelles fenêtres**

Chaque fois qu'un lien ou un bouton déclenche l'ouverture d'une nouvelle fenêtre dans le navigateur, l'utilisateur [doit être prévenu par l'ajout d'une mention du type « \(no](http://romy.tetue.net/liens-ouvrant-une-nouvelle-fenetre)uvelle fenêtre) ». http://www.accede-web.com/notices/html-css-javascript/5-liens-boutons/5-5-ouverture-nouvelles-fenetres/

- • **Pour en finir avec les liens ouvrant dans une nouvelle fenêtre** par Jacques Pyrat, vendredi 8 juillet 2011â€" Dernier ajout lundi 11 juillet 2011 [http://www.pyrat.net/Pour-en-finir-avec-les-liens-ouvrant-dans-une-nouvelle.html](http://www.accede-web.com/notices/html-css-javascript/5-liens-boutons/5-5-ouverture-nouvelles-fenetres/)
- #POPUP : une popup propre pour SPIP 12 septembre 2010 - par PieroWbmstr [http://www.spip-contrib.net/POPUP-une-popup-propre-pour-SPIP](http://www.pyrat.net/Pour-en-finir-avec-les-liens-ouvrant-dans-une-nouvelle.html)
- • **Liens explicites**

15 juin 2011 - par Gaël Chareyre, tetue - 21 commentaires [Styles et pictos explicitant les liens du site : documents à téléchar](http://www.spip-contrib.net/POPUP-une-popup-propre-pour-SPIP)ger, liens externes, mailto, etc. (avec ouverture possible en nouvelle fenêtre). http://www.spip-contrib.net/Liens-explicites

- • **Liens sortants ouvrants** 10 août 2009 - par tetue [http://www.spip-contrib.net/Liens-sortants-o](http://www.spip-contrib.net/Liens-explicites)uvrants
- • **Fonction Target** 27 mai 2003 - par FG [http://www.spip-contrib.net/Fonction-Target](http://www.spip-contrib.net/Liens-sortants-ouvrants)
- • **Ouverture d'une nouvelle fenêtre à partir des liens Résolu** par STAJ - 11 octobre 2004 12:08 [http://forum.spip.org/fr\\_48663.html](http://www.spip-contrib.net/Fonction-Target)
- • **Hyperlien : ouvrir une nouvelle fenêtre** par Vincent - 8 septembre 2010 12:38 [http://www.harmoweb.cnrs.fr/spip.p](http://forum.spip.org/fr_48663.html)hp?page=threadspip&id\_forum=705
- • **Liens et nouvelle fenêtre** Auteur : Éric Daspet, Parution : C² contributions, Date : 30 octobre 2004 [http://www.cybercodeur.net/weblog/articles/art\\_20041030.php](http://www.harmoweb.cnrs.fr/spip.php?page=threadspip&id_forum=705)
- • **Une nouvelle fenêtre, si je veux !** Olivier Miakinen [0. Introduction, 1. Ouvrir un lien dans la même fenêtre, 2. Le b](http://www.cybercodeur.net/weblog/articles/art_20041030.php)outon BACK, 3. Ouvrir un lien dans une nouvelle fenêtre, 4. L'attribut « target= $\hat{A}$ « blank  $\hat{A}$ » », 5. Conclusion http://www.miakinen.net/vrac/fenetre
- • **L'attribut target et les standards W3C.** Agence de communication Ultra-Fluide : 01 47 70 23 32 - contact at ultra-fluide.com - 44 rue Richer 75009 Paris. [http://www.ultra-fluide.com/ressource](http://www.miakinen.net/vrac/fenetre)s/xhtml/target.htm
- L'attribut HTML target=« blank » et les standards de validité W3C ...

Web Tolosa, mai 2008

... plus moyen de faire ouvrir une page dans une nouvelle fenêtre avec un code XHTML1 Strict valide... C'était pourtant bien pratique ! Sans entrer dans les polémiques de spécialistes, il y a une petite astuce java script qui permet de contourner le problème « proprement » !

http://www.webtolosa.com/2008/04/27/target\_blank-et-w3c/

#### • **N'ayons plus peur du target blank**

[Depuis que je créé des sites Web, j](http://www.webtolosa.com/2008/04/27/target_blank-et-w3c/)'[ai toujours privilégié les](http://www.webtolosa.com/2008/04/27/target_blank-et-w3c/) liens qui s'ouvrent dans une nouvelle fenêtre (target= »\_blank »).

Sauf que j'ai changé radicalement d'avis et désormais je vais désormais laisser mes liens s'ouvrir selon le bon vouloir du visiteur.

 En fait, c'est toujours ce satané reflexe de préservation qui prime, laissant penser qu'il faut faire le maximum afin de conserver le visiteur sur son propre site.

Laurent Bourrelly, Consultant SEO, Posté le lundi, 5 avril, 2010 à 17 h 00 min http://www.laurentbourrelly.com/blog/628.php

#### • A<sup>«</sup> target=\_blank A<sup>»</sup> n'est pas valide en doctype strict. Que faire ?

Astuce par Raphael (Intégrateur du Dimanche, Strasbourg)

[Créé le 07 Janvier 2009, mis à jour le 27 Nove](http://www.laurentbourrelly.com/blog/628.php)mbre 2012

L'attribut target est une façon d'imposer une navigation aux visiteurs. Elle n'est pas acceptée par le W3C dans les versions strictes de HTML et XHTML. Elle fait par contre son retour dans HTML5 pour l'élément a car très utile en combinaison avec les et les applications web.

http://www.alsacreations.com/astuce/lire/19-target-blank-non-valide-doctype-strict.html

• **a - hyperlink - HTML : The Markup Language (an HTML language reference)** W3C Working Draft [http://w3c.github.io/html-reference/a.html#a.attrs.target](http://www.alsacreations.com/astuce/lire/19-target-blank-non-valide-doctype-strict.html)

#### • **Ouvrir des liens externes dans une nouvelle fenêtre**

Nous allons voir dans ce tutoriel une méthode propre pour ouvrir les liens vers des sites externes au votre dans [une nouvelle fenêtre. Il faut savoir que ce genre de prat](http://w3c.github.io/html-reference/a.html#a.attrs.target)ique est plutôt déroutante pour l'utilisateur non expérimenté et particulièrement désagréable pour la navigation, elle n'est donc pas recommandée. Tutoriel par Raphael (Intégrateur du Dimanche, Strasbourg) Créé le 08 Avril 2005, mis à jour le 29 Octobre 2012 http://www.alsacreations.com/tuto/lire/556-liens-externes-nouvelle-fenetre.html

#### • **Checklist bonnes pratiques e-mail**

[ACTITO CLUB, Agile Marketing Automation](http://www.alsacreations.com/tuto/lire/556-liens-externes-nouvelle-fenetre.html) avril 6, 2016 Toujours ouvrir les liens dans une autre page http://www.actito.club/fr/

#### **Le W3C et le target=« \_blank »**

Forum » Le Bar du forum [Mon post concerne donc](http://www.actito.club/fr/) la volonté du W3C d'imposer l'ouverture d'un lien dans la même fenêtre du navigateur (dans le xhtml strict). Pour ma part je ne trouve pas ça génial ! ... par touchenuage, le 07 May 2010, 19:23:08 http://forum.alsacreations.com/topic-9-48612-1-Le-W3C-et-le-targetblank.html

• **Target \_blank serait-il, depuis peu, valide en HTML5** [par winow le 03/12/2013, 07h53](http://forum.alsacreations.com/topic-9-48612-1-Le-W3C-et-le-targetblank.html)

http://www.developpez.net/forums/d1398059/webmasters-developpement-web/balisage-x-html-validation-w3c/ta rget-\_blank-serait-valide-html5/